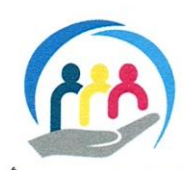

مؤسست الأعمال الاجتماعية للأشغال العمومية **HEDONH I EXEHI EI. ESII I HUSOELIEI HEXASA. IEI** Fondation des Œuvres Sociales des Travaux Publics

الرباط فى  $2020 \div 21$ 

2020/

 $1612$ 

الی السيدات والسادة المديرون المركزيون للتجهيز والنقل واللوجستيك والماء المديرون الجهويون للتجهيز والنقل واللوجستيك والماء المديرون الاقليميون للتجهيز والنقل واللوجستيك والماء

الموضوع: توقيع اتفاقية شراكة مع مركز العلاج وأبحاث الأسنان الشيخ زايد وتنظيم حملة تشخيص وفحص الأسنان لفائدة منخرطي المؤسسة. المرفقات: بلاغ + نموذج لائحة التسجيل.

وبعد، يشرفني أن أبعث إليكم نص البلاغ المتعلق بتوقيع اتفاقية شراكة مع مركز العلاج وأبحاث الأسنان الشيخ زايد وبتنظيم حملة فحص الأسنان وتشخيص عام، طالبا منكم العمل على إشعار كافة المنخرطين التابعين لمديريتكم بمضامين البلاغ المذكور.

ولكي تتمكن المؤسسة من إجراء هاته الحملة في ظروف ملائمة وتحديد جدولة زمنية، أطلب منكم موافاة المؤسسة، بواسطة الفاكس،بأسهاء المنخرطين الراغبين في الاستفادة من هذه العملية وذلك في أقرب الآجال. إلحملم

رئيس مؤسسة الأعكال الإجتماعية<br>للأشغال العكومية احضاء بالمكيل العسالي حسور

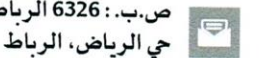

ص.ب. : 6326 الرياط - المعاهد

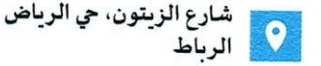

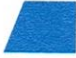

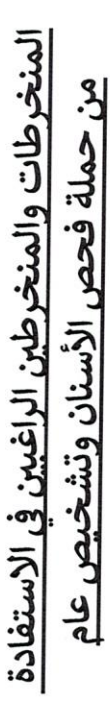

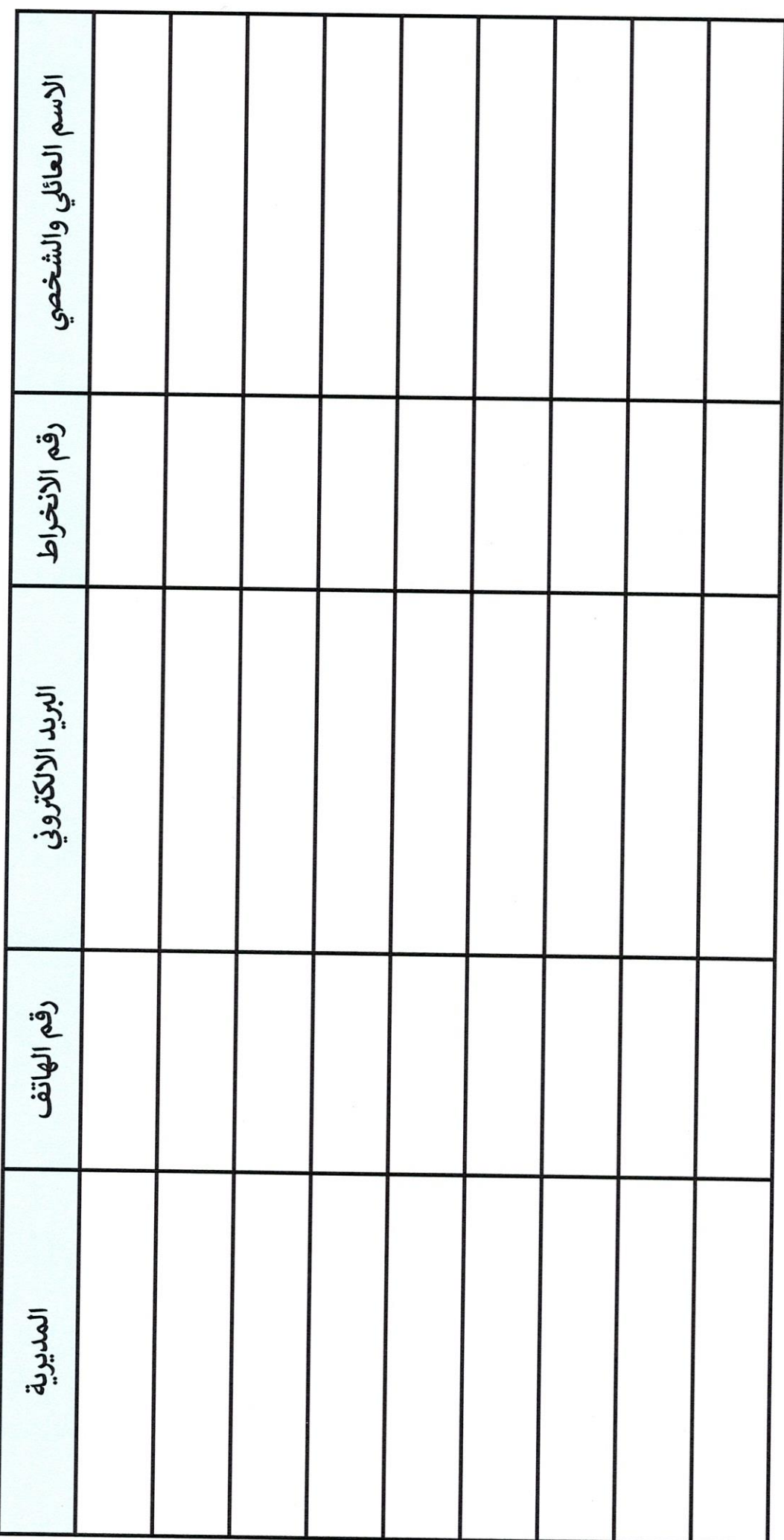